# **SQLAlchemy-ImageAttach Documentation**

*Release 1.1.0*

**Hong Minhee**

**Oct 09, 2017**

## **Contents**

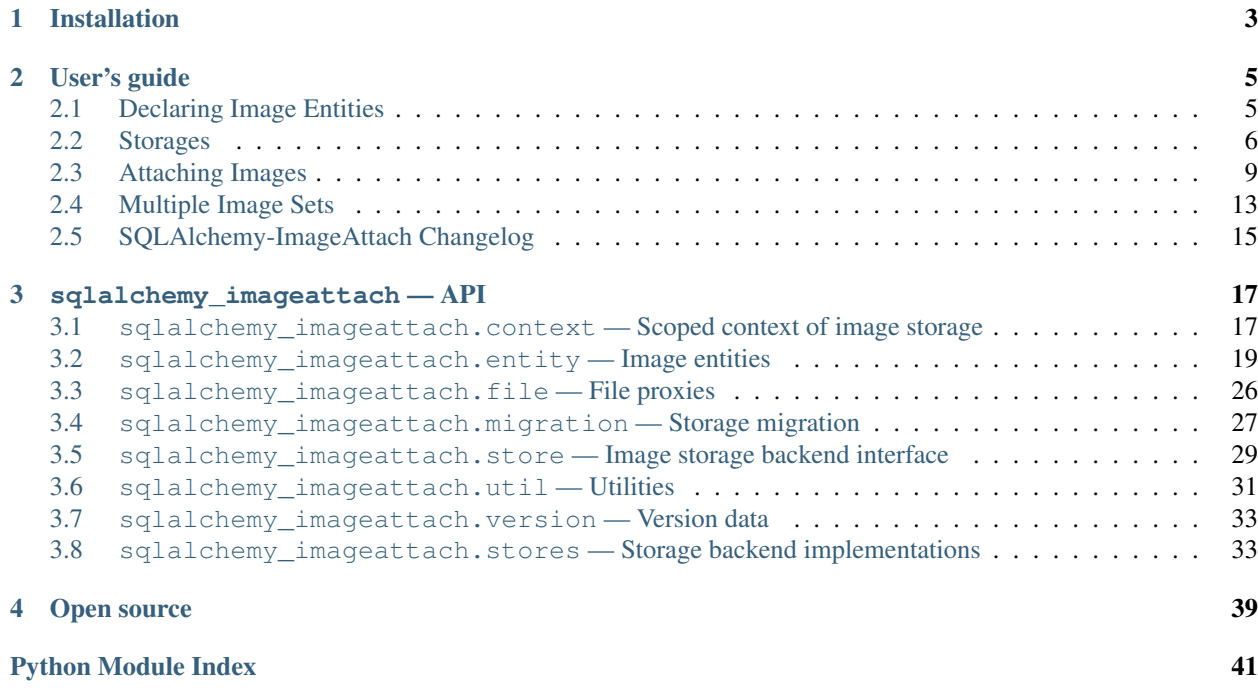

SQLAlchemy-ImageAttach is a [SQLAlchemy](http://www.sqlalchemy.org/) extension for attaching images to entity objects. It provides the following features:

- Storage backend interface You can use file system backend on your local development box, and switch it to AWS [S3](https://aws.amazon.com/s3/) when it's deployed to the production box. Or you can add a new backend implementation by yourself.
- Maintaining multiple image sizes Any size of thumbnails can be generated from the original size without assuming the fixed set of sizes. You can generate a thumbnail of a particular size if it doesn't exist yet when the size is requested. Use [RRS](https://aws.amazon.com/s3/reduced-redundancy/) (Reduced Redundancy Storage) for reproducible thumbnails on S3.

Every image has its URL Attached images can be exposed as a URL.

SQLAlchemy transaction aware Saved file are removed when the ongoing transaction has been rolled back.

#### Tested on various environments

- Python versions: Python 2.7, 3.3 or higher, [PyPy](http://pypy.org/)
- DBMS: PostgreSQL, MySQL, SQLite
- SQLAlchemy: 0.9 or higher (tested on 0.9 to 1.1; see CI as well)

# CHAPTER 1

Installation

<span id="page-6-0"></span>It's available on [PyPI:](https://pypi.org/project/SQLAlchemy-ImageAttach/)

\$ pip install SQLAlchemy-ImageAttach

## CHAPTER 2

### User's guide

### <span id="page-8-1"></span><span id="page-8-0"></span>**Declaring Image Entities**

It's easy to use with [sqlalchemy.ext.declarative](http://docs.sqlalchemy.org/en/rel_1_1/orm/extensions/declarative/api.html#module-sqlalchemy.ext.declarative):

```
from sqlalchemy import Column, ForeignKey, Integer, Unicode
from sqlalchemy.orm import relationship
from sqlalchemy.ext.declarative import declarative_base
from sqlalchemy_imageattach.entity import Image, image_attachment
Base = declarative_base()
class User(Base):
   """User model."""
   id = Column(Integer, primary_key=True)
   name = Column(Unicode, nullable=False)
   picture = image_attachment('UserPicture')
    __tablename__ = 'user'
class UserPicture(Base, Image):
   """User picture model."""
   user_id = Column(Integer, ForeignKey('user.id'), primary_key=True)
   user = relationship('User')
    __tablename__ = 'user_picture'
```
In the above example, we declare two entity classes. UserPicture which inherits [Image](#page-26-0) is an image entity, and User owns it. [image\\_attachment\(\)](#page-29-1) function is a specialized [relationship\(\)](http://docs.sqlalchemy.org/en/rel_1_1/orm/relationship_api.html#sqlalchemy.orm.relationship) for image entities. You can understand it as one-to-many relationship.

### **Object type**

Every image class has  $object\_type$  string, which is used by the storage.

UserPicture in the above example omits  $object\_type$  property, but it can be overridden if needed. Its default value is the table name (underscores will be replaced by hyphens).

When would you need to override  $object\_type$ ? The most common case is when you changed the table name. Identifiers like path names that are internally used by the stoage won't be automatically renamed even if you change the table name in the relational database. So you need to maintain the same  $\phi b \neq c t \quad type$  value.

### <span id="page-9-1"></span>**Object identifier**

Every image instance has  $object\_id$  number, which is used by the storage. A pair of (object\_type, object\_id is an unique key for an image.

UserPicture in the above example omits  $object\_id$  property, because it provides the default value when the primary key is integer or UUID. It has to be explicitly implemented when the primary key is not integer/UUID or is composite key.

Changed in version 1.1.0: Since 1.1.0,  $\phi$  *ject\_id* has a more default implementation for [UUID](https://docs.python.org/3/library/uuid.html#uuid.UUID) primary keys. If a primary key is not composite and [UUID](https://docs.python.org/3/library/uuid.html#uuid.UUID) type,  $object\_id$  for that doesn't have to be implemented.

For example, the most simple and easiest (although naive) way to implement  $\omega$ *b* ject\_id for the string primary key is hashing it:

```
@property
def object_id(self):
    return int(hashlib.sha1(self.id).hexdigest(), 16)
```
If the primary key is a pair, encode a pair into an integer:

```
@property
def object_id(self):
   a = self.id_a
   b = self.id breturn (a + b) * (a + b) + a
```
If the primary key is composite of three or more columns, encode a tuple into a linked list of pairs first, and then encode the pair into an integer. It's just a way to encode, and there are many other ways to do the same.

### <span id="page-9-0"></span>**Storages**

#### **Choosing the right storage implementation**

There are currently only two implementations:

- [sqlalchemy\\_imageattach.stores.fs](#page-36-2)
- sqlalchemy imageattach.stores.s3

We recommend you to use  $fs$  on your local development box, and switch it to  $s3$  when you deploy it to the production system.

If you need to use another storage backend, you can implement the interface by yourself: *[Implementing your own](#page-10-0) [storage](#page-10-0)*.

### **Using filesystem on the local development box**

The most of computers have a filesystem, so using  $fs$  storage is suitable for development. It works even if you are offline.

Actually there are two kinds of filesystem storages:

**[FileSystemStore](#page-36-3)** It just stores the images, and simply assumes that you have a separate web server for routing static files e.g. [Lighttpd,](http://www.lighttpd.net/) [Nginx.](http://nginx.org/) For example, if you have a sever configuration like this:

```
server {
    listen 80;
    server_name images.yourapp.com;
    root /var/local/yourapp/images;
}
```
 $FilesystemStore$  should be configured like this:

```
sqlalchemy_imageattach.stores.fs.FileSystemStore(
   path='/var/local/yourapp/images',
   base_url='http://images.yourapp.com/'
)
```
**[HttpExposedFileSystemStore](#page-36-4)** In addition to [FileSystemStore](#page-36-3)'s storing features, it does more for you: actually serving files through WSGI. It takes an optional prefix for url instead of base\_url:

```
sqlalchemy_imageattach.stores.fs.HttpExposedFileSystemStore(
   path='/var/local/yourapp/images',
   prefix='static/images/'
)
```
The default prefix is simply images/.

It provides  $wsgi\_middleware()$  method to inject its own server to your WSGI application. For example, if you are using [Flask:](http://flask.pocoo.org/)

```
from yourapp import app
app.wsgi_app = store.wsgi_middleware(app.wsgi_app)
```
or if [Pyramid:](http://www.pylonsproject.org/)

```
app = config.make_wsgi_app()
app = store.wsgi_middleware(app)
```
or if [Bottle:](http://bottlepy.org/)

 $app = bottle.append()$ app = store.wsgi\_middleware(app)

Note: The server provided by this isn't production-ready quality, so do not use this for your production service. We recommend you to use  $FilesystemStore$  with a separate web server like [Nginx](http://nginx.org/) or [Lighttpd](http://www.lighttpd.net/) instead.

#### <span id="page-10-0"></span>**Implementing your own storage**

You can implement a new storage backend if you need. Every storage has to inherit  $Store$  and implement the following four methods:

*put file()* The method puts a given image to the storage.

It takes a file that contains the image blob, four identifier values (object\_type, object\_id, width, height) for the image, a mimetype of the image, and a boolean value (reproducible) which determines whether it can be reproduced or not.

For example, if it's a filesystem storage, you can make directory/file names using object\_type, object\_id, and size values, and suffix using mimetype. If it's a S3 implementation, it can determine whether to use RRS (reduced redundancy storage) or standard storage using reproducible argument.

**[get\\_file\(\)](#page-32-2)** The method finds a requested image in the storage.

It takes four identifier values (object\_type, object\_id, width, height) for the image, and a mimetype of the image. The return type must be file-like.

It should raise [IOError](https://docs.python.org/3/library/exceptions.html#IOError) or its subtype when there's no requested image in the storage.

**[get\\_url\(\)](#page-32-3)** The method is similar to  $get\_file()$  except it returns a URL of the image instead of a file that contains the image blob.

It doesn't have to raise errors when there's no requested image in the storage. It's okay even if the returned URL is a broken link. Because we assume that it's called only when the requested image is sure to be there. It means you can quickly generate URLs by just calculation without any I/O.

Moreover, you can assume that these URLs are never cached, because SQLAlchemy-ImageAttach will automatically appends a query string that contains of its updated timestamp for you.

**delete** file() The method deletes a requested image in the storage.

It takes the same arguments to  $get\_file()$  and  $get\_url()$  methods.

It must doesn't raise any exception even if there's no requested image.

The constructor of it can be anything. It's not part of the interface.

If you believe your storage implementation could be widely used as well as for others, please contribute your code by sending a pull request! We always welcome your contributions.

#### <span id="page-11-0"></span>**Migrating storage**

SQLAlchemy-ImageAttach provides a simple basic utility to migrate image data in an old storage to a new storage (although it's not CLI but API). In order to migrate storage data you need used database as well, not only storage. Because some metadata are only saved to database.

The following code shows you how to migrate all image data in old\_store to new\_store:

```
plan = migrate(session, Base, old_store, new_store)
plan.execute()
```
In the above code, Base is declarative base class (which is created by [sqlalchemy.ext.declarative.](http://docs.sqlalchemy.org/en/rel_1_1/orm/extensions/declarative/api.html#sqlalchemy.ext.declarative.declarative_base) [declarative\\_base\(\)](http://docs.sqlalchemy.org/en/rel_1_1/orm/extensions/declarative/api.html#sqlalchemy.ext.declarative.declarative_base)), and session is an instance of SQLAlchemy [Session](http://docs.sqlalchemy.org/en/rel_1_1/orm/session_api.html#sqlalchemy.orm.session.Session).

If you want to know progress of migration, iterating the result:

```
plan = migrate(session, Base, old_store, new_store)
for image in plan:
    print('Migrated ' + repr(image))
```
Or pass a callback function to execute() method:

```
def progress(image):
   print('Migrated ' + repr(image))
plan = migrate(session, Base, old_store, new_store)
plan.execute(progress)
```
### <span id="page-12-0"></span>**Attaching Images**

You've *[declared entities](#page-8-1)* and *[choose a storage](#page-9-0)*, so then the next step is to actually attach images to objects! In order to determine what storage to save images into, you can set the current *context*.

### **Context**

A context knows what storage you are using now, and tell entities the storage to use. You can set a context using [store\\_context\(\)](#page-22-1) function in [with](https://docs.python.org/3/reference/compound_stmts.html#with) block:

```
from sqlalchemy_imageattach.context import store_context
with store_context(store):
   with open('image_to_attach.jpg') as f:
       entity.picture.from_file(f)
    # session handling must be here - inside of context
```
You would face [ContextError](#page-21-0) when you try attaching images without any context.

### **Attaching from file object**

A way to attach an image to an object is loading it from a file object using  $from\_file()$  method. The following example code shows how to attach a profile picture to an user:

```
from yourapp.config import session, store
def set_picture(request, user_id):
   try:
       user = session.query(User).get(int(user_id))
       with store_context(store):
           user.picture.from_file(request.files['picture'])
   except Exception:
       session.rollback()
       raise
    session.commit()
```
It takes any file-like objects as well e.g.:

```
from urllib2 import urlopen
def set_picture_url(request, user_id):
   try:
       user = session.query(User).get(int(user_id))
       picture_url = request.values['picture_url']
       with store_context(store):
           user.picture.from_file(urlopen(picture_url))
```

```
except Exception:
   session.rollback()
   raise
session.commit()
```
Note that the responsibility to close files is yours. Because some file-like objects can be reused several times, or don't have to be closed (or some of them even don't have any close () method).

### **Attaching from byte string**

Of course you can load images from its byte strings. Use  $from\;blob()$  method:

```
from requests import get
def set_picture_url(request, user_id):
   try:
        user = session.query(User).get(int(user_id))
        picture_url = request.values['picture_url']
        image_binary = get(picture_url).content
        with store_context(store):
           user.picture.from_blob(image_binary)
    except Exception:
        session.rollback()
        raise
    session.commit()
```
### **Getting image urls**

In web server app, for the most part you need just an url of an image, not its binary content. So  $BaseImageSet$ provides *locate* () method:

```
def user_profile(request, user_id):
   user = session.query(User).get(int(user_id))
   with store_context(store):
       picture_url = user.picture.locate()
   return render_template('user_profile.html',
                           user=user, picture_url=picture_url)
```
It returns the url of the original image (which is not resized). Read about *[Thumbnails](#page-15-0)* if you want a thumbnail url.

[BaseImageSet](#page-23-0) also implements de facto standard html () special method, so it can be directly rendered in the most of template engines like  $\text{Jinja2}$ , [Mako.](http://makotemplates.org/) It's expanded to  $\text{dim} \varphi$  tag on templates:

```
<div class="user">
   <a href="{{ url_for('user_profile', user_id=user.id) }}"
      title="{{ user.name }}">{{ user.picture }}</a>
</div>
```

```
<div class="user">
    <a href="${url_for('user_profile', user_id=user.id)}"
       title="${user.name}">${user.picture}</a>
</div>
```
The above template codes are equivalent to:

```
<div class="user">
   <a href="{{ url_for('user_profile', user_id=user.id) }}"
      title="{{ user.name }}"><img src="{{ user.picture.locate() }}"
                                    width="{{ user.picture.width }}"
                                   height="{{ user.picture.height }}"></a>
```
</**div**>

```
<div class="user">
   <a href="${url_for('user_profile', user_id=user.id)}"
      title="${user.name}"><img src="${user.picture.locate()}"
                                 width="${user.picture.width}"
                                 height="${user.picture.height}"></a>
</div>
```
Note: Template expansion of [BaseImageSet](#page-23-0) might raise [ContextError](#page-21-0). You should render the template in the context:

```
with store_context(store):
    return render_template('user_profile.html', user=user)
```
Or use *[Implicit contexts](#page-16-1)*.

### **Getting image files**

[BaseImageSet](#page-23-0) provides [open\\_file\(\)](#page-26-2) method. It returns a file-like object:

```
from shutil import copyfileobj
with store_context(store):
    with user.picture.open_file() as f:
        copyfileobj(f, dst)
```
Note that the responsibility to close an opened file is yours. Recommend to open it in [with](https://docs.python.org/3/reference/compound_stmts.html#with) block.

### **Getting image binary**

There's a shortcut to read byte string from an opened file. Use make blob() method. The following two ways are equivalent:

```
# make_blob()
with store_context(store):
    blob = user.picture.make_blob()
# open().read()
with store_context(store):
   with user.picture.open_file() as f:
        blob = f.read()
```
### <span id="page-15-0"></span>**Thumbnails**

You can make thumbnails and then store them into the store using  $\gamma$ enerate\_thumbnail() method. It takes one of three arguments: width, height, or ratio:

```
with store_context(store):
   # Make thumbnails
   width_150 = user.picture.generate_thumbnail(width=150)
   height_300 = user.picture.generate_thumbnail(height=300)
   half = user.picture.generate_thumbnail(ratio=0.5)
   # Get their urls
   width_150_url = width_150.locate()height_300_url = width_300.locate()
   half = half.load ()
```
It returns a made  $Image$  object, and it shares the most of the same methods to  $BaseImageSet$  like  $Locate()$ , [open\\_file\(\)](#page-27-2), [make\\_blob\(\)](#page-27-3).

Once made thumbnails can be found using  $find\_thumbnail()$ . It takes one of two arguments: width or height and returns a found *[Image](#page-26-0)* object:

```
with store_context(store):
    # Find thumbnails
   width_150 = user.picture.find_thumbnail(width=150)
   height_300 = user.picture.find_thumbnail(height=300)
    # Get their urls
    width_150_url = width_150.locate()height_300_url = width_300.locate()
```
It raises [NoResultFound](http://docs.sqlalchemy.org/en/rel_1_1/orm/exceptions.html#sqlalchemy.orm.exc.NoResultFound) exception when there's no such size.

You can implement find-or-create pattern using these two methods:

```
def find_or_create(imageset, width=None, height=None):
   assert width is not None or height is not None
   try:
       image = imageset.find_thumbnail(width=width, height=height)
   except NoResultFound:
        image = imageset.generate_thumbnail(width=width, height=height)
   return image
```
We recommend you to queue generating thumbnails and make it done by backend workers rather than web applications. There are several tools for that like [Celery.](http://www.celeryproject.org/)

### **Expliciting storage**

It's so ad-hoc, but there's a way to explicit storage to use without any context: passing the storage to operations as an argument. Every methods that need the context also optionally take store keyword:

```
user.picture.from_file(file_, store=store)
user.picture.from_blob(blob, store=store)
user.picture.locate(store=store)
user.picture.open_file(store=store)
user.picture.make_blob(store=store)
user.picture.generate_thumbnail(width=150, store=store)
user.picture.find_thumbnail(width=150, store=store)
```
The above calls are all equivalent to the following calls in  $with block:$  $with block:$ 

```
with store_context(store):
   user.picture.from_file(file_)
   user.picture.from_blob(blob)
   user.picture.locate()
   user.picture.open_file()
   user.picture.make_blob()
   user.picture.generate_thumbnail(width=150)
   user.picture.find_thumbnail(width=150)
```
### <span id="page-16-1"></span>**Implicit contexts**

If your application already manage some context like request-response lifecycle, you can make context implicit by utilizing these hooks. SQLAlchemy-ImageAttach exposes underlayer functions like  $push\_store\_context()$ and [pop\\_store\\_context\(\)](#page-21-2) that are used for implementing [store\\_context\(\)](#page-22-1).

For example, use [before\\_request\(\)](http://flask.pocoo.org/docs/0.12/api/#flask.Flask.before_request) and [teardown\\_request\(\)](http://flask.pocoo.org/docs/0.12/api/#flask.Flask.teardown_request) if you are using [Flask:](http://flask.pocoo.org/)

```
from sqlalchemy_imageattach.context import (pop_store_context,
                                            push_store_context)
from yourapp import app
from yourapp.config import store
@app.before_request
def start_implicit_store_context():
   push_store_context(store)
@app.teardown_request
def stop_implicit_store_context(exception=None):
   pop_store_context()
```
### <span id="page-16-0"></span>**Multiple Image Sets**

New in version 1.0.0.

In the *[previous example](#page-8-1)*, each User can have only a single image set of UserPicture. Although each User has multiple sizes of UserPicture objects, these UserPicture must be all the same look except of their width/height.

So, what if we need to attach multiple image sets? Imagine there are Post objects, and each Post can have zero or more attached pictures that have different looks each other. (Think of tweets containing multiple images, or Facebook posts containing multiple photos.) In these case, you don't need only an image set, but a set of image sets. One more dimension should be there.

Fortunately, [image\\_attachment\(\)](#page-29-1) provides uselist=True option. It configures the relationship to contain multiple image sets. For example:

```
class Post(Base):
   """Post containing zero or more photos."""
   id = Column(Integer, primary_key=True)
   content = Column(UnicodeText, nullable=False)
   photos = image_attachment('PostPhoto', uselist=True)
    __tablename__ = 'post'
```

```
class PostPhoto(Base, Image):
    """Photo contained by post."""
   post_id = Column(Integer, ForeignKey(Post.id), primary_key=True)
   post = relationship(Post)
   order_index = Column(Integer, primary_key=True) # least is first
   __tablename__ = 'post_photo'
```
In the above example, we should pay attention to two things:

- uselist=True option of [image\\_attachment\(\)](#page-29-1)
- PostPhoto.order index column which is a part of primary key columns.

As previously stated, uselist=True option configures the Post.photos relationship to return a set of image sets, rather than an image set.

The subtle thing is PostPhoto.order\_index column. If the relationship is configured with uselist=True, the image entity must have *extra discriminating primary key columns* to group each image set.

### **Object identifier**

If the image type need to override  $\phi b \neq c \pm i d$  (see also *[Object identifier](#page-9-1)*), the returning object identifier also must be possible to be discriminated in the same way e.g.:

```
@property
def object_id(self):
   key = '0, \{1\}'. format(self.id, self.order_index)
    return int(hashlib.sha1(key).hexdigest(), 16)
```
#### **Choosing image set to deal with**

Because uselist=True option adds one more dimension, you need to choose an image set to deal with before attaching or getting. The get image set () method is for that:

```
post = session.query(Post).get(post_id)
first_photo = post.photos.get_image_set(order_index=1)
original_image_url = first_photo.locate()
thumbnail_url = first_photo.find_thumbnail(width=300).locate()
```
Note that the method can take criteria unsatisfied by already attached images. Null image sets returned by such criteria can be used for attaching a new image set:

```
new_photo = post.photos.get_image_set(order_index=9)
with open(new_image_path, 'rb') as f:
   new photo.from file(f)
    # order_index column of the created image set becomes set to 9.
```
Need to enumerate all attached image sets? Use  $\text{image}\_s$ ets property:

```
def thumbnail_urls():
    for image_set in post.photos.image_sets:
        yield image_set.find_thumbnail(width=300).locate()
```
### <span id="page-18-0"></span>**SQLAlchemy-ImageAttach Changelog**

### **Version 1.1.0**

Released on October 10, 2017.

- Dropped Python 2.6 and 3.2 support.
- Dropped SQLAlchemy 0.8 support.
- Now became to officially support Python 3.6 (although it already has worked well).
- Now [object\\_id](#page-27-0) has a more default implementation for [UUID](https://docs.python.org/3/library/uuid.html#uuid.UUID) primary keys. If a primary key is not composite and [UUID](https://docs.python.org/3/library/uuid.html#uuid.UUID) type, sqlalchemy imageattach.entity.Image.object id for that doesn't have to be implemented.
- BaseImageSet.generate\_thumbnail() became to strip metadata such as all profiles and comments from thumbnail images. It doesn't affect to original images.
- S3 storage backend ([sqlalchemy\\_imageattach.stores.s3](#page-38-0)) now supports [Signature Version 4](https://docs.aws.amazon.com/AmazonS3/latest/API/sig-v4-authenticating-requests.html) (AWS4Auth). Signature Version 4 is used if the [region](#page-40-0) of [S3Store](#page-39-0) is determined. Otherwise [Signature](https://docs.aws.amazon.com/AmazonS3/latest/dev/RESTAuthentication.html) [Version 2](https://docs.aws.amazon.com/AmazonS3/latest/dev/RESTAuthentication.html) (which is deprecated since January 30, 2014) is used as it has been. [\[#34\]](https://github.com/dahlia/sqlalchemy-imageattach/issues/34)
	- Added [region](#page-40-0) parameter to [S3Store](#page-39-0).
	- Added underlying\_region and overriding\_region parameters to [S3SandboxStore](#page-38-1).
	- Added [S3RequestV4](#page-38-2) class.
	- Renamed [S3Request](#page-38-3) to [S3RequestV2](#page-38-4). The existing [S3Request](#page-38-3) still remains for backward compatibility, but it's deprecated.
	- Added [AuthMechanismError](#page-38-5) exception.
- Added [max\\_retry](#page-40-1) parameter to [S3Store](#page-39-0) and [S3SandboxStore](#page-38-1) classes.

### **Version 1.0.0**

Released on June 30, 2016.

- Added *[Multiple Image Sets](#page-16-0)* support. [\[#30](https://github.com/dahlia/sqlalchemy-imageattach/issues/30) by Jeong YunWon]
	- $-$  image attachment () function now can take uselist=True option. It configures to the relationship to attach multiple images.
	- [ImageSet](#page-28-2) became deprecated, because it was separated to  $SingleImageSet$ , and  $BaseImageSet$ which is a common base class for [SingleImageSet](#page-28-3) and [MultipleImageSet](#page-28-4).
	- Added [MultipleImageSet](#page-28-4) and [ImageSubset](#page-28-5).
- Added host\_url\_getter option to [HttpExposedFileSystemStore](#page-36-4).
- Now from file() and from blob() can take extra\_args/extra\_kwargs to be passed to entity model's constructor. [\[#32,](https://github.com/dahlia/sqlalchemy-imageattach/issues/32) [#33](https://github.com/dahlia/sqlalchemy-imageattach/issues/33) by Vahid]
- Added [sqlalchemy\\_imageattach.version.SQLA\\_COMPAT\\_VERSION](#page-36-5) and [sqlalchemy\\_imageattach.version.SQLA\\_COMPAT\\_VERSION\\_INFO](#page-36-6) constants.

### <span id="page-19-1"></span>**Version 0.9.0**

Released on March 2, 2015.

• Support SVG (image/svg+xml) and PDF (application/pdf).

### **Version 0.8.2**

Released on July 30, 2014.

- Support Python 3.4.
- Fixed [UnboundLocalError](https://docs.python.org/3/library/exceptions.html#UnboundLocalError) of [S3Store](#page-39-0). [\[#20](https://github.com/dahlia/sqlalchemy-imageattach/issues/20) by Peter Lada]

### **Version 0.8.1**

Released on August 26, 2013.

- Added [sqlalchemy\\_imageattach.migration](#page-30-1) module for storage migration. See also *[Migrating stor](#page-11-0)[age](#page-11-0)* guide.
- Added public\_base\_url option to [S3Store](#page-39-0). It's useful when used with CDN e.g. [CloudFront.](http://aws.amazon.com/cloudfront/)

### **Version 0.8.0**

Released on June 20, 2013.

- Support Python 3.2 and 3.3. (Required minimum version of Wand also becomes 0.3.0 from 0.2.0.)
- Added manual [push\\_store\\_context\(\)](#page-21-1) and [pop\\_store\\_context\(\)](#page-21-2) API. It's useful when you can't use [with](https://docs.python.org/3/reference/compound_stmts.html#with) keyword e.g. setup/teardown hooks.
- [Image.object\\_type](#page-26-1) property now has the default value when the primary key is an integer.
- Columns of *[Image](#page-26-0)* class become able to be used as SQL expressions.
- Added block\_size option to [StaticServerMiddleware](#page-37-1).
- <span id="page-19-0"></span>• [StaticServerMiddleware](#page-37-1) now supports 'wsgi.file\_wrapper'. See also [optional platform](http://www.python.org/dev/peps/pep-0333/#optional-platform-specific-file-handling)[specific file handling.](http://www.python.org/dev/peps/pep-0333/#optional-platform-specific-file-handling)

### **Version 0.8.0.dev-20130531**

Initially released on May 31, 2013.

## CHAPTER 3

sqlalchemy\_imageattach — API

### <span id="page-20-2"></span><span id="page-20-1"></span><span id="page-20-0"></span>**sqlalchemy\_imageattach.context — Scoped context of image storage**

Scoped context makes other modules able to vertically take an image store object without explicit parameter for it. It's similar to [Flask'](http://flask.pocoo.org/)s design decision and [Werkzeug'](http://werkzeug.pocoo.org/)s context locals. Context locals are workaround to use dynamic scoping in programming languages that doesn't provide it (like Python).

For example, a function can take an image store to use as its parameter:

```
def func(store):
    url = store.locate(image)
    \# ...
func(fs_store)
```
But, what if for various reasions it can't take an image store as parameter? You should vertically take it using scoped context:

```
def func():
    current_store.locate(image)
with store_context(fs_store):
    func()
```
What if you have to pass the another store to other subroutine?:

```
def func(store):
    decorated_store = DecoratedStore(store)
    func2(decorated_store)
def func2(store):
    url = store.locate(image)
    \# ...
```
<span id="page-21-5"></span>func(fs\_store)

The above code can be rewritten using scoped context:

```
def func():
    decorated store = DecoratedStore(current store)
    with store context(decorated store):
        func2()def func2():
    url = current_store.locate(image)
    + ...
with store_context(fs_store):
    func()
```
<span id="page-21-0"></span>exception sqlalchemy\_imageattach.context.**ContextError**

The exception which rises when the *[current\\_store](#page-21-3)* is required but there's no currently set store context.

<span id="page-21-4"></span>class sqlalchemy\_imageattach.context.**LocalProxyStore**(*get\_current\_object*,

Proxy of another image storage.

#### **Parameters**

• **get\_current\_object** (typing.Callable[[], [store.Store](#page-32-1)]) – a function that returns "current" store

*repr\_string=None*)

- **repr\_string** ([str](https://docs.python.org/3/library/stdtypes.html#str)) an optional string for [repr\(\)](https://docs.python.org/3/library/functions.html#repr)
- sqlalchemy\_imageattach.context.**context\_stacks** = {} ([dict](https://docs.python.org/3/library/stdtypes.html#dict)) The dictionary of concurrent contexts to their stacks.
- <span id="page-21-3"></span>sqlalchemy\_imageattach.context.**current\_store** = sqlalchemy\_imageattach.context.current\_store ([LocalProxyStore](#page-21-4)) The currently set context of the image store backend. It can be set using [store\\_context\(\)](#page-22-1).
- sqlalchemy\_imageattach.context.**get\_current\_context\_id**() Identifis which context it is (greenlet, stackless, or thread).

Returns the identifier of the current context.

sqlalchemy\_imageattach.context.**get\_current\_store**()

The lower-level function of current store. It returns the actual store instance while current store is a just proxy of it.

Returns the actual object of the currently set image store

Return type [Store](#page-32-1)

<span id="page-21-2"></span>sqlalchemy\_imageattach.context.**pop\_store\_context**() Manually pops the current store from the stack.

Although store context() and [with](https://docs.python.org/3/reference/compound_stmts.html#with) keyword are preferred than using it, it's useful when you have to push and pop the current stack on different hook functions like setup/teardown.

Returns the current image store

```
Store
```

```
sqlalchemy_imageattach.context.push_store_context(store)
    Manually pushes a store to the current stack.
```
<span id="page-22-3"></span>Although store context() and [with](https://docs.python.org/3/reference/compound_stmts.html#with) keyword are preferred than using it, it's useful when you have to push and pop the current stack on different hook functions like setup/teardown.

Parameters store ([Store](#page-32-1)) – the image store to set to the [current\\_store](#page-21-3)

<span id="page-22-1"></span>sqlalchemy\_imageattach.context.**store\_context**(*store*) Sets the new (nested) context of the current image storage:

```
with store_context(store):
    print current_store
```
It could be set nestedly as well:

```
with store_context(store1):
   print current_store # store1
   with store_context(store2):
       print current_store # store2
    print current_store # store1 back
```
Parameters store ([Store](#page-32-1)) – the image store to set to the [current\\_store](#page-21-3)

### <span id="page-22-2"></span><span id="page-22-0"></span>**sqlalchemy\_imageattach.entity — Image entities**

This module provides a short way to attach resizable images to other object-relationally mapped entity classes.

For example, imagine there's a fictional entity named User and it has its picture and front\_cover. So there should be two image entities that subclass  $\text{Image mixin:}$  $\text{Image mixin:}$  $\text{Image mixin:}$ 

```
class UserPicture(Base, Image):
   '''User's profile picture.'''
   user_id = Column(Integer, ForeignKey('User.id'), primary_key=True)
   user = relationship('User')
   __tablename__ = 'user_picture'
```
You have to also inherit your own [declarative\\_base\(\)](http://docs.sqlalchemy.org/en/rel_1_1/orm/extensions/declarative/api.html#sqlalchemy.ext.declarative.declarative_base) class (Base in the example).

Assume there's also UserFrontCover in the same way.

Note that the class can override  $\phi$  *b*  $\phi$  *ect\_id* property. Backend storages utilize this to identify images e.g. filename, S3 key. If the primary key of the image entity is integer,  $\phi$  *b*  $\phi$  *ject\_id* automatically uses the primary key value by default, but it can be overridden if needed, and must be implemented if the primary key is not integer or composite key.

There's also  $\phi$  *[object\\_type](#page-26-1)* property. *[Image](#page-26-0)* provides the default value for it as well. It uses the class name (underscores will be replaced by hyphens) by default, but you can override it.

These [Image](#page-26-0) subclasses can be related to the their 'parent' entity using  $image\_attachment$  () function. It's a specialized version of SQLAlchemy's built-in [relationship\(\)](http://docs.sqlalchemy.org/en/rel_1_1/orm/relationship_api.html#sqlalchemy.orm.relationship) function, so you can pass the same options as [relationship\(\)](http://docs.sqlalchemy.org/en/rel_1_1/orm/relationship_api.html#sqlalchemy.orm.relationship) takes:

```
class User(Base):
   '''Users have their profile picture and front cover.'''
   id = Column(Integer, primary_key=True)
   picture = image_attachment('UserPicture')
```

```
front_cover = image_attachment('UserFrontCover')
 __tablename__ = 'user'
```
It's done, you can store the actual image files using  $from\_file()$  or  $from\_blob()$  method:

```
with store_context(store):
   user = User()with open('picture.jpg', 'rb') as f:
       user.picture.from_blob(f.read())
   with open('front_cover.jpg', 'rb') as f:
       user.front_cover.from_file(f)
   with session.begin():
       session.add(user)
```
Or you can resize the image to make thumbnails using  $\gamma$  enerate\_thumbnail() method:

```
with store_context(store):
   user.picture.generate_thumbnail(ratio=0.5)
   user.picture.generate_thumbnail(height=100)
   user.front_cover.generate_thumbnail(width=500)
```
sqlalchemy\_imageattach.entity.**VECTOR\_TYPES** = frozenset({'image/svg+xml', 'application/pdf'}) ([typing.AbstractSet](https://docs.python.org/3/library/typing.html#typing.AbstractSet)[[str](https://docs.python.org/3/library/stdtypes.html#str)]) The set of vector image types.

<span id="page-23-0"></span>class sqlalchemy\_imageattach.entity.**BaseImageSet** The abstract class of the following two image set types:

- •[SingleImageSet](#page-28-3)
- •[ImageSubset](#page-28-5)

The common things about them, abstracted by  $BaseImageSet$ , are:

•It always has an  $original$  image, and has only one  $original$  image.

•It consists of zero or more thumbnails generated from  $original$  image.

•Thumbnails can be generated using  $q$ enerate\_thumbnail() method.

•Generated thumbnails can be found using  $find$  thumbnail() method.

You can think image set of an abstract image hiding its size details. It actually encapsulates physical images of different sizes but having all the same look. So only its  $original$  image is canon, and other thumbnails are replica of it.

Note that it implements *\_\_html \_\_()* method, a de facto standard special method for HTML templating. So you can simply use it in Jinja2 like:

**{{** user.profile **}}**

instead of:

```
<img src="{{ user.profile|permalink }}"
    width="{{ user.profile.original.width }}"
    height="{{ user.profile.original.height }}">
```
<span id="page-23-1"></span>**find\_thumbnail**(*width=None*, *height=None*)

Finds the thumbnail of the image with the given width and/or height.

**Parameters** 

- <span id="page-24-2"></span>• **width** ([numbers.Integral](https://docs.python.org/3/library/numbers.html#numbers.Integral)) – the thumbnail width
- **height** ([numbers.Integral](https://docs.python.org/3/library/numbers.html#numbers.Integral)) the thumbnail height

Returns the thumbnail image

Return type [Image](#page-26-0)

Raises **[sqlalchemy.orm.exc.NoResultFound](http://docs.sqlalchemy.org/en/rel_1_1/orm/exceptions.html#sqlalchemy.orm.exc.NoResultFound)** – when there's no image of such size

<span id="page-24-1"></span>**from blob**(*blob*, *store=sqlalchemy* imageattach.context.current store, extra args=None, ex*tra\_kwargs=None*)

Stores the blob (byte string) for the image into the store.

#### Parameters

- **blob**  $(s \text{tr})$  the byte [str](https://docs.python.org/3/library/stdtypes.html#str)ing for the image
- **store** ([Store](#page-32-1)) the storage to store the image data. [current\\_store](#page-21-3) by default
- **extra args** ([collections.abc.Sequence](https://docs.python.org/3/library/collections.abc.html#collections.abc.Sequence)) additional arguments to pass to the model's constructor.
- **extra\_kwargs** ([typing.Mapping](https://docs.python.org/3/library/typing.html#typing.Mapping)[[str](https://docs.python.org/3/library/stdtypes.html#str), [object](https://docs.python.org/3/library/functions.html#object)]) additional keyword arguments to pass to the model's constructor.

Returns the created image instance

#### Return type [Image](#page-26-0)

New in version 1.0.0: The extra\_args and extra\_kwargs options.

<span id="page-24-0"></span>**from file**(*file*, *store=sqlalchemy* imageattach.context.current store, extra args=None, ex*tra\_kwargs=None*)

Stores the file for the image into the store.

#### Parameters

- **file** (file-like object, file) the readable file of the image
- **store** ([Store](#page-32-1)) the storage to store the file. [current\\_store](#page-21-3) by default
- **extra\_args** ([collections.abc.Sequence](https://docs.python.org/3/library/collections.abc.html#collections.abc.Sequence)) additional arguments to pass to the model's constructor.
- **extra\_kwargs** ([typing.Mapping](https://docs.python.org/3/library/typing.html#typing.Mapping)[[str](https://docs.python.org/3/library/stdtypes.html#str), [object](https://docs.python.org/3/library/functions.html#object)]) additional keyword arguments to pass to the model's constructor.

Returns the created image instance

#### Return type *[Image](#page-26-0)*

New in version 1.0.0: The extra\_args and extra\_kwargs options.

#### **from\_raw\_file**(*raw\_file*, *store=sqlalchemy\_imageattach.context.current\_store*, *size=None*, *mimetype=None*, *original=True*, *extra\_args=None*, *extra\_kwargs=None*)

Similar to  $from\_file()$  except it's lower than that. It assumes that  $raw\_file$  is readable and seekable while  $from\_file$  () only assumes the file is readable. Also it doesn't make any in-memory buffer while from  $file()$  always makes an in-memory buffer and copy the file into the buffer.

If size and mimetype are passed, it won't try to read image and will use these values instead.

It's used for implementing  $from\_file()$  and  $from\_blob()$  methods that are higher than it.

#### Parameters

• **raw file** (file-like object, file) – the seekable and readable file of the image

- <span id="page-25-2"></span>• **store** ([Store](#page-32-1)) – the storage to store the file. current store by default
- **size** ([tuple](https://docs.python.org/3/library/stdtypes.html#tuple)) an optional size of the image. automatically detected if it's omitted
- **mimetype**  $(s \nmid r)$  an optional mimetype of the image. automatically detected if it's omitted
- **original** ([bool](https://docs.python.org/3/library/functions.html#bool)) an optional flag which represents whether it is an original image or not. defualt is True (meaning original)
- **extra\_args** ([collections.abc.Sequence](https://docs.python.org/3/library/collections.abc.html#collections.abc.Sequence)) additional arguments to pass to the model's constructor.
- **extra\_kwargs** ([typing.Mapping](https://docs.python.org/3/library/typing.html#typing.Mapping)[[str](https://docs.python.org/3/library/stdtypes.html#str), [object](https://docs.python.org/3/library/functions.html#object)]) additional keyword arguments to pass to the model's constructor.

Returns the created image instance

#### Return type [Image](#page-26-0)

New in version 1.0.0: The extra\_args and extra\_kwargs options.

<span id="page-25-1"></span>**generate\_thumbnail**(*ratio=None*, *width=None*, *height=None*, *filter='undefined'*, *store=sqlalchemy\_imageattach.context.current\_store*, *\_preprocess\_image=None*, *\_postprocess\_image=None*)

Resizes the  $original$  (scales up or down) and then store the resized thumbnail into the store.

#### **Parameters**

- **ratio** ([numbers.Real](https://docs.python.org/3/library/numbers.html#numbers.Real)) resize by its ratio. if it's greater than 1 it scales up, and if it's less than 1 it scales down. exclusive for width and height parameters
- **width** ([numbers.Integral](https://docs.python.org/3/library/numbers.html#numbers.Integral)) resize by its width. exclusive for ratio and height parameters
- **height** ([numbers.Integral](https://docs.python.org/3/library/numbers.html#numbers.Integral)) resize by its height. exclusive for ratio and width parameters
- **filter** ([str](https://docs.python.org/3/library/stdtypes.html#str), numbers. Integral) a filter type to use for resizing. choose one in wand.image.FILTER TYPES. default is 'undefined' which means ImageMagick will try to guess best one to use
- **store** (*[Store](#page-32-1)*) the storage to store the resized image file. *[current\\_store](#page-21-3)* by default
- **\_preprocess\_image** internal-use only option for preprocessing original image before resizing
- **\_postprocess\_image** internal-use only option for preprocessing original image before resizing
- Returns the resized thumbnail image. it might be an already existing image if the same size already exists

Return type [Image](#page-26-0)

Raises **[IOError](https://docs.python.org/3/library/exceptions.html#IOError)** – when there's no [original](#page-26-4) image yet

<span id="page-25-0"></span>**locate**(*store=sqlalchemy\_imageattach.context.current\_store*) The shorthand of *[locate\(\)](#page-27-1)* for the *[original](#page-26-4)*.

> **Parameters store** ([Store](#page-32-1)) – the storage which contains the image files. [current\\_store](#page-21-3) by default

**Returns** the url of the  $original$  image

#### Return type [str](https://docs.python.org/3/library/stdtypes.html#str)

<span id="page-26-6"></span><span id="page-26-3"></span>**make\_blob**(*store=sqlalchemy\_imageattach.context.current\_store*)

The shorthand of make blob() for the [original](#page-26-4).

Parameters store ([Store](#page-32-1)) – the storage which contains the image files. [current\\_store](#page-21-3) by default

**Returns** the byte string of the  $original$  image

Return type [str](https://docs.python.org/3/library/stdtypes.html#str)

<span id="page-26-2"></span>**open\_file**(*store=sqlalchemy\_imageattach.context.current\_store*, *use\_seek=False*) The shorthand of  $open\_file$  () for the  $original$ .

#### **Parameters**

- **store** ([Store](#page-32-1)) the storage which contains the image files current store by default
- **use\_seek** ([bool](https://docs.python.org/3/library/functions.html#bool)) whether the file should seekable. if True it maybe buffered in the memory. default is False

Returns the file-like object of the image, which is a context manager (plus, also seekable only if use\_seek is True)

Return type file, [FileProxy](#page-29-2), file-like object

#### <span id="page-26-4"></span>**original**

(*[Image](#page-26-0)*) The original image. It could be None if there are no stored images yet.

#### **require\_original**()

Returns the  $original$  image or just raise  $IOError$  (instead of returning None). That means it guaran-tees the return value is never None but always [Image](#page-26-0).

**Returns** the *[original](#page-26-4)* image

Return type [Image](#page-26-0)

Raises **[IOError](https://docs.python.org/3/library/exceptions.html#IOError)** – when there's no [original](#page-26-4) image yet

<span id="page-26-5"></span>class sqlalchemy\_imageattach.entity.**BaseImageQuery**(*entities*, *session=None*) The subtype of  $\text{Query}$  $\text{Query}$  $\text{Query}$  specialized for  $\text{Image}$  $\text{Image}$  $\text{Image}$ . It provides more methods and properties over  $\text{Query}$ .

New in version 1.0.0.

<span id="page-26-0"></span>class sqlalchemy\_imageattach.entity.**Image**

The image of the particular size.

Note that it implements html () method, a de facto standard special method for HTML templating. So you can simply use it in HTML templates like:

**{{** user.profile.find\_thumbnail(**120**) **}}**

The above template is equivalent to:

```
{% with thumbnail = user.profile.find_thumbnail(120) %}
    <img src="{{ thumbnail.locate() }}"
         width="{{ thumbnail.width }}"
         height="{{ thumbnail.height }}">
{% endwith %}
```
#### <span id="page-27-5"></span>**object\_type**

 $(\text{str})$  $(\text{str})$  $(\text{str})$  The identifier string of the image type. It uses  $\_\text{tablename}$  (which replaces underscores with hyphens) by default, but can be overridden.

- created\_at = Column('created\_at', DateTime(timezone=True), table=None, nullable=False, default=ColumnDefault(<s ([datetime.datetime](https://docs.python.org/3/library/datetime.html#datetime.datetime)) The created time.
- <span id="page-27-4"></span>**height** = Column('height', Integer(), table=None, primary\_key=True, nullable=False) (numbers. Integral) The image's height."""

#### classmethod **identity\_attributes**()

A list of the names of primary key fields.

Returns A list of the names of primary key fields

Return type typing. Sequence[[str](https://docs.python.org/3/library/stdtypes.html#str)]

New in version 1.0.0.

#### **identity\_map**

([typing.Mapping](https://docs.python.org/3/library/typing.html#typing.Mapping)[[str](https://docs.python.org/3/library/stdtypes.html#str), [object](https://docs.python.org/3/library/functions.html#object)]) A dictionary of the values of primary key fields with their names.

New in version 1.0.0.

<span id="page-27-1"></span>**locate**(*store=sqlalchemy\_imageattach.context.current\_store*) Gets the URL of the image from the store.

> Parameters store ([Store](#page-32-1)) – the storage which contains the image. [current\\_store](#page-21-3) by default

Returns the url of the image

#### Return type [str](https://docs.python.org/3/library/stdtypes.html#str)

#### <span id="page-27-3"></span>**make\_blob**(*store=sqlalchemy\_imageattach.context.current\_store*)

Gets the byte string of the image from the store.

**Parameters store** ([Store](#page-32-1)) – the storage which contains the image. [current\\_store](#page-21-3) by default

Returns the binary data of the image

#### Return type [str](https://docs.python.org/3/library/stdtypes.html#str)

#### **mimetype** = Column('mimetype', String(length=255), table=None, nullable=False)

([str](https://docs.python.org/3/library/stdtypes.html#str)) The mimetype of the image e.g. 'image/jpeg', 'image/png'.

#### <span id="page-27-0"></span>**object\_id**

([numbers.Integral](https://docs.python.org/3/library/numbers.html#numbers.Integral)) The identifier number of the image. It uses the primary key if it's integer, but can be overridden, and must be implemented when the primary key is not integer or composite key.

Changed in version 1.1.0: Since 1.1.0, it provides a more default implementation for [UUID](https://docs.python.org/3/library/uuid.html#uuid.UUID) primary keys. If a primary key is not composite and [UUID](https://docs.python.org/3/library/uuid.html#uuid.UUID) type,  $\omega$  ject\_id for that doesn't have to be implemented.

#### **object\_type**

 $(\text{str})$  $(\text{str})$  $(\text{str})$  The identifier string of the image type. It uses  $\_\text{tablename}$  (which replaces underscores with hyphens) by default, but can be overridden.

#### <span id="page-27-2"></span>**open\_file**(*store=sqlalchemy\_imageattach.context.current\_store*, *use\_seek=False*)

Opens the file-like object which is a context manager (that means it can used for  $with$  statement).

If use\_seek is True (though False by default) it guarentees the returned file-like object is also seekable (provides seek() method).

- <span id="page-28-7"></span>**Parameters store** ([Store](#page-32-1)) – the storage which contains image files. current store by default
- Returns the file-like object of the image, which is a context manager (plus, also seekable only if use\_seek is True)

Return type file, [FileProxy](#page-29-2), file-like object

**original** = Column('original', Boolean(), table=None, nullable=False, default=ColumnDefault(False)) ([bool](https://docs.python.org/3/library/functions.html#bool)) Whether it is original or resized.

#### **size**

([tuple](https://docs.python.org/3/library/stdtypes.html#tuple)) The same to the pair of  $(w \text{idth}, \text{height})$  $(w \text{idth}, \text{height})$  $(w \text{idth}, \text{height})$ .

<span id="page-28-6"></span>**width** = Column('width', Integer(), table=None, primary\_key=True, nullable=False) ([numbers.Integral](https://docs.python.org/3/library/numbers.html#numbers.Integral)) The image's width.

#### <span id="page-28-2"></span>sqlalchemy\_imageattach.entity.**ImageSet**

Alias of [SingleImageSet](#page-28-3).

Deprecated since version Use: [SingleImageSet](#page-28-3) to distinguish from [MultipleImageSet](#page-28-4).

Changed in version 1.0.0: Renamed to  $SingleImageSet$ , and this remains only for backward compatibility. It will be completely removed in the future.

alias of [SingleImageSet](#page-28-3)

<span id="page-28-5"></span>class sqlalchemy\_imageattach.entity.**ImageSubset**(*\_query*, *\*\*identity\_map*) Image set which is contained by [MultipleImageSet](#page-28-4).

It contains one canonical  $original$  image and its thumbnails, as it's also a subtype of [BaseImageSet](#page-23-0) like [SingleImageSet](#page-28-3).

New in version 1.0.0.

<span id="page-28-4"></span>class sqlalchemy\_imageattach.entity.**MultipleImageSet**(*entities*, *session=None*) Used for image\_attachment () is congirued with uselist=True option.

Like  $SingleImageSet$ , it is a subtype of  $BaseImageQuery$ . It can be filtered using filter() method or sorted using order() method.

Unlike  $SingleImageSet$ , it is not a subtype of  $BaseImageSet$ , as it can contain multiple image sets. That means, it's not image set, but set of image sets. Its elements are  $\text{ImageSubset objects}$  $\text{ImageSubset objects}$  $\text{ImageSubset objects}$ , that are image sets.

<span id="page-28-0"></span>New in version 1.0.0.

#### **get\_image\_set**(*\*\*pk*)

Choose a single image set to deal with. It takes criteria through keyword arguments. The given criteria doesn't have to be satisfied by any already attached images. Null image sets returned by such criteria can be used for attaching a new image set.

**Parameters**  $\star$  $\star$ **<sub>P</sub>k** – keyword arguments of extra discriminating primary key column names to its values

Returns a single image set

Return type [ImageSubset](#page-28-5)

#### <span id="page-28-1"></span>**image\_sets**

([typing.Iterable](https://docs.python.org/3/library/typing.html#typing.Iterable)[[ImageSubset](#page-28-5)]) The set of attached image sets.

<span id="page-28-3"></span>class sqlalchemy\_imageattach.entity.**SingleImageSet**(*entities*, *session=None*) Used for  $image\_attachment()$  is congirued uselist=False option (which is default).

It contains one canonical  $original$  image and its thumbnails, as it's a subtype of  $BaseImageSet$ .

<span id="page-29-5"></span>New in version 1.0.0: Renamed from [ImageSet](#page-28-2).

<span id="page-29-1"></span>sqlalchemy\_imageattach.entity.**image\_attachment**(*\*args*, *\*\*kwargs*)

The helper function, decorates raw [relationship\(\)](http://docs.sqlalchemy.org/en/rel_1_1/orm/relationship_api.html#sqlalchemy.orm.relationship) function, sepcialized for relationships between  $Image$ subtypes.

It takes the same parameters as [relationship\(\)](http://docs.sqlalchemy.org/en/rel_1_1/orm/relationship_api.html#sqlalchemy.orm.relationship).

If uselist is True, it becomes possible to attach multiple image sets. In order to attach multiple image sets, image entity types must have extra discriminating primary key columns to group each image set.

If uselist is False (which is default), it becomes possible to attach only a single image.

Parameters

- **\*args** the same arguments as [relationship\(\)](http://docs.sqlalchemy.org/en/rel_1_1/orm/relationship_api.html#sqlalchemy.orm.relationship)
- **\*\*kwargs** the same keyword arguments as [relationship\(\)](http://docs.sqlalchemy.org/en/rel_1_1/orm/relationship_api.html#sqlalchemy.orm.relationship)

Returns the relationship property

Return type [sqlalchemy.orm.properties.RelationshipProperty](http://docs.sqlalchemy.org/en/rel_1_1/orm/internals.html#sqlalchemy.orm.properties.RelationshipProperty)

<span id="page-29-4"></span>New in version 1.0.0: The uselist parameter.

### <span id="page-29-0"></span>**sqlalchemy\_imageattach.file — File proxies**

The file-like types which wraps/proxies an other file objects.

```
class sqlalchemy_imageattach.file.FileProxy(wrapped)
```
The complete proxy for wrapped file-like object.

**Parameters wrapped** (file, file-like object) – the file object to wrap

#### **close**()

Closes the file. It's a context manager as well, so prefer  $with$  statement than direct call of this:

```
with FileProxy(file_) as f:
   print f.read()
```
#### **next**()

Implementation of [Iterator](https://docs.python.org/3/library/collections.abc.html#collections.abc.Iterator) protocol.

**read**(*size=-1*)

Reads at the most size bytes from the file. It maybe less if the read hits EOF before obtaining size bytes.

Parameters size – bytes to read. if it is negative or omitted, read all data until EOF is reached. default is -1

Returns read bytes. an empty string when EOF is encountered immediately

Return type [str](https://docs.python.org/3/library/stdtypes.html#str)

```
readline(size=None)
```
Reads an entire line from the file. A trailing newline character is kept in the string (but maybe absent when a file ends with an incomplete line).

Parameters size (numbers. Integral) – if it's present and non-negative, it is maximum byte count (including trailing newline) and an incomplete line maybe returned

Returns read bytes

#### <span id="page-30-6"></span>Return type [str](https://docs.python.org/3/library/stdtypes.html#str)

Note: Unlike stdio's fgets(), the returned string contains null characters ( $\vee$ 0') if they occurred in the input.

#### **readlines**(*sizehint=None*)

Reads until EOF using [readline\(\)](#page-29-3).

Parameters **sizehint** ([numbers.Integral](https://docs.python.org/3/library/numbers.html#numbers.Integral)) – if it's present, instead of reading up to EOF, whole lines totalling approximately  $size$  hint bytes (or more to accommodate a final whole line)

Returns a list containing the lines read

Return type [List](https://docs.python.org/3/library/typing.html#typing.List)[[bytes](https://docs.python.org/3/library/stdtypes.html#bytes)]

#### **xreadlines**()

The same to iter(file). Use that.

Deprecated since version long: time ago

Use [iter\(\)](https://docs.python.org/3/library/functions.html#iter) instead.

#### class sqlalchemy\_imageattach.file.**ReusableFileProxy**(*wrapped*)

It memorizes the current position  $(tell(1))$  when the context enters and then rewinds (seek()) back to the memorized initial\_offset when the context exits.

#### <span id="page-30-2"></span>class sqlalchemy\_imageattach.file.**SeekableFileProxy**(*wrapped*)

The almost same to  $FileProxy$  except it has  $seek()$  and  $tell()$  methods in addition.

**seek**(*offset*, *whence=0*) Sets the file's current position.

#### Parameters

- **offset** ([numbers.Integral](https://docs.python.org/3/library/numbers.html#numbers.Integral)) the offset to set
- **whence** see the docs of file.seek(). default is os.SEEK\_SET

#### <span id="page-30-3"></span>**tell**()

Gets the file's current position.

Returns the file's current position

Return type numbers. Integral

### <span id="page-30-1"></span><span id="page-30-0"></span>**sqlalchemy\_imageattach.migration — Storage migration**

<span id="page-30-5"></span><span id="page-30-4"></span>class sqlalchemy\_imageattach.migration.**MigrationPlan**(*function*) Iterable object that yields migrated images.

**execute**(*callback=None*)

Execute the plan. If optional callback is present, it is invoked with an  $Image$  instance for every migrated image.

**Parameters callback** (Callable[[*[Image](#page-26-0)*], None]) – an optional callback that takes an [Image](#page-26-0) instance. it's called zero or more times

<span id="page-31-1"></span>sqlalchemy\_imageattach.migration.**migrate**(*session*, *declarative\_base*, *source*, *destination*) Migrate all image data from source storage to destination storage. All data in source storage are *not* deleted.

It does not execute migration by itself alone. You need to  $execute()$  the plan it returns:

migrate(session, Base, source, destination).execute()

Or iterate it using [for](https://docs.python.org/3/reference/compound_stmts.html#for) statement:

```
for i in migrate(session, Base, source, destination):
    # i is an image just done migration
   print(i)
```
**Parameters** 

- **session** ([sqlalchemy.orm.session.Session](http://docs.sqlalchemy.org/en/rel_1_1/orm/session_api.html#sqlalchemy.orm.session.Session)) SQLAlchemy session
- **declarative\_base** (sqlalchemy.ext.declarative.api. DeclarativeMeta) – declarative base class created by [sqlalchemy.ext.](http://docs.sqlalchemy.org/en/rel_1_1/orm/extensions/declarative/api.html#sqlalchemy.ext.declarative.declarative_base) [declarative.declarative\\_base\(\)](http://docs.sqlalchemy.org/en/rel_1_1/orm/extensions/declarative/api.html#sqlalchemy.ext.declarative.declarative_base)
- **source** (*[Store](#page-32-1)*) the storage to copy image data from
- **destination** ([Store](#page-32-1)) the storage to copy image data to

Returns iterable migration plan which is not executed yet

Return type [MigrationPlan](#page-30-5)

sqlalchemy\_imageattach.migration.**migrate\_class**(*session*, *cls*, *source*, *destination*)

Migrate all image data of cls from source storage to destination storage. All data in source storage are *not* deleted.

It does not execute migration by itself alone. You need to  $e^{\chi}e^{\chi}$  () the plan it returns:

migrate\_class(session, UserPicture, source, destination).execute()

Or iterate it using [for](https://docs.python.org/3/reference/compound_stmts.html#for) statement:

```
for i in migrate_class(session, UserPicture, source, destination):
    # i is an image just done migration
   print(i)
```
#### **Parameters**

- **session** ([sqlalchemy.orm.session.Session](http://docs.sqlalchemy.org/en/rel_1_1/orm/session_api.html#sqlalchemy.orm.session.Session)) SQLAlchemy session
- **cls** (sqlalchemy.ext.declarative.api.DeclarativeMeta) declarative mapper class
- **source** ([Store](#page-32-1)) the storage to copy image data from
- **destination** ([Store](#page-32-1)) the storage to copy image data to

Returns iterable migration plan which is not executed yet

<span id="page-31-0"></span>Return type [MigrationPlan](#page-30-5)

### <span id="page-32-5"></span><span id="page-32-0"></span>**sqlalchemy\_imageattach.store — Image storage backend interface**

This module declares a common interface for physically agnostic storage backends. Whatever a way to implement a storage, it needs only common operations of the interface. This consists of some basic operations like writing, reading, deletion, and finding urls.

Modules that implement the storage interface inside sqlalchemy\_imageattach.storages package might help to implement a new storage backend.

#### <span id="page-32-1"></span>class sqlalchemy\_imageattach.store.**Store**

The interface of image storage backends. Every image storage backend implementation has to implement this.

**delete**(*image*)

Delete the file of the given image.

Parameters image ([sqlalchemy\\_imageattach.entity.Image](#page-26-0)) – the image to delete

#### <span id="page-32-4"></span>**delete\_file**(*object\_type*, *object\_id*, *width*, *height*, *mimetype*)

Deletes all reproducible files related to the image. It doesn't raise any exception even if there's no such file.

#### Parameters

- **object\_type** ([str](https://docs.python.org/3/library/stdtypes.html#str)) the object type of the image to put e.g. 'comics.cover'
- **object\_id** ([numbers.Integral](https://docs.python.org/3/library/numbers.html#numbers.Integral)) the object identifier number of the image to put
- **width** ([numbers.Integral](https://docs.python.org/3/library/numbers.html#numbers.Integral)) the width of the image to delete
- **height** ([numbers.Integral](https://docs.python.org/3/library/numbers.html#numbers.Integral)) the height of the image to delete
- **mimetype**  $(\text{str})$  $(\text{str})$  $(\text{str})$  the mimetype of the image to delete e.g. 'image/jpeg'

<span id="page-32-2"></span>**get\_file**(*object\_type*, *object\_id*, *width*, *height*, *mimetype*)

Gets the file-like object of the given criteria.

#### Parameters

- **object\_type**  $(str)$  $(str)$  $(str)$  the object type of the image to find e.g. 'comics.cover'
- **object\_id** ([numbers.Integral](https://docs.python.org/3/library/numbers.html#numbers.Integral)) the object identifier number of the image to find
- **width** ([numbers.Integral](https://docs.python.org/3/library/numbers.html#numbers.Integral)) the width of the image to find
- **height** ([numbers.Integral](https://docs.python.org/3/library/numbers.html#numbers.Integral)) the height of the image to find
- **mimetype**  $(\text{str})$  $(\text{str})$  $(\text{str})$  the mimetype of the image to find e.g. 'image/jpeg'

Returns the file of the image

Return type file-like object, file

Raises **[IOError](https://docs.python.org/3/library/exceptions.html#IOError)** – when such file doesn't exist

Note: This is an abstract method which has to be implemented (overridden) by subclasses.

It's not for consumers but implementations, so consumers should use  $open()$  method instead of this.

<span id="page-32-3"></span>**get\_url**(*object\_type*, *object\_id*, *width*, *height*, *mimetype*) Gets the file-like object of the given criteria.

<span id="page-33-2"></span>Parameters

- **object\_type** ([str](https://docs.python.org/3/library/stdtypes.html#str)) the object type of the image to find e.g. 'comics.cover'
- **object\_id** ([numbers.Integral](https://docs.python.org/3/library/numbers.html#numbers.Integral)) the object identifier number of the image to find
- **width** ([numbers.Integral](https://docs.python.org/3/library/numbers.html#numbers.Integral)) the width of the image to find
- **height** ([numbers.Integral](https://docs.python.org/3/library/numbers.html#numbers.Integral)) the height of the image to find
- **mimetype**  $(str)$  $(str)$  $(str)$  the mimetype of the image to find e.g. 'image/jpeg'

Returns the url locating the image

#### Return type [str](https://docs.python.org/3/library/stdtypes.html#str)

Note: This is an abstract method which has to be implemented (overridden) by subclasses.

It's not for consumers but implementations, so consumers should use  $locate$  () method instead of this.

#### <span id="page-33-1"></span>**locate**(*image*)

Gets the URL of the given image.

Parameters image ([sqlalchemy\\_imageattach.entity.Image](#page-26-0)) – the image to get its url

Returns the url of the image

Return type [str](https://docs.python.org/3/library/stdtypes.html#str)

```
open(image, use_seek=False)
```
Opens the file-like object of the given image. Returned file-like object guarantees:

•context manager protocol

```
•collections.abc.Iterable protocol
```

```
•collections.abc.Iterator protocol
```
•[read\(\)](https://docs.python.org/3/library/io.html#io.RawIOBase.read) method

```
•readline() method
```
•[readlines\(\)](https://docs.python.org/3/library/io.html#io.IOBase.readlines) method

To sum up: you definitely can read the file, in  $with$  statement and  $for$  loop.

Plus, if use\_seek option is True:

•[seek\(\)](https://docs.python.org/3/library/io.html#io.IOBase.seek) method

•[tell\(\)](https://docs.python.org/3/library/io.html#io.IOBase.tell) method

For example, if you want to make a local copy of the image:

```
import shutil
with store.open(image) as src:
   with open(filename, 'wb') as dst:
        shutil.copyfileobj(src, dst)
```
#### Parameters

• **image** ([sqlalchemy\\_imageattach.entity.Image](#page-26-0)) – the image to get its file

- <span id="page-34-4"></span>• **use** seek ( $b \circ \circ 1$ ) – whether the file should seekable. if  $True$  it maybe buffered in the memory. default is False
- Returns the file-like object of the image, which is a context manager (plus, also seekable only if use\_seek is True)

Return type file, [FileProxy](#page-29-2), file-like object

Raises **[IOError](https://docs.python.org/3/library/exceptions.html#IOError)** – when such file doesn't exist

<span id="page-34-1"></span>**put\_file**(*file*, *object\_type*, *object\_id*, *width*, *height*, *mimetype*, *reproducible*) Puts the file of the image.

#### Parameters

- **file** (file-like object, file) the image file to put
- **object\_type** ([str](https://docs.python.org/3/library/stdtypes.html#str)) the object type of the image to put e.g. 'comics.cover'
- **object\_id** ([numbers.Integral](https://docs.python.org/3/library/numbers.html#numbers.Integral)) the object identifier number of the image to put
- **width** ([numbers.Integral](https://docs.python.org/3/library/numbers.html#numbers.Integral)) the width of the image to put
- **height** ([numbers.Integral](https://docs.python.org/3/library/numbers.html#numbers.Integral)) the height of the image to put
- **mimetype**  $(str)$  $(str)$  $(str)$  the mimetype of the image to put e.g. 'image/jpeg'
- **reproducible** ([bool](https://docs.python.org/3/library/functions.html#bool)) True only if it's reproducible by computing e.g. resized thumbnails. False if it cannot be reproduced e.g. original images

Note: This is an abstract method which has to be implemented (overridden) by subclasses.

It's not for consumers but implementations, so consumers should use  $store()$  method instead of this.

```
store(image, file)
```
Stores the actual data file of the given image.

```
with open(imagefile, 'rb') as f:
    store.store(image, f)
```
Parameters

- **image** ([sqlalchemy\\_imageattach.entity.Image](#page-26-0)) the image to store its actual data file
- **file** (file-like object, file) the image file to put

### <span id="page-34-3"></span><span id="page-34-0"></span>**sqlalchemy\_imageattach.util — Utilities**

This module provides some utility functions to manipulate docstrings at runtime. It's useful for adjusting the docs built by Sphinx without making the code ugly.

sqlalchemy\_imageattach.util.**append\_docstring**(*docstring*, *\*lines*) Appends the docstring with given lines:

```
function.__doc__ = append\_docstring(function.__doc__,
    '.. note::'
```
<span id="page-35-1"></span>'',  $\mathbf{r}$ Appended docstring!'

#### Parameters

)

- **docstring** a docstring to be appended
- **\*lines** lines of trailing docstring

Returns new docstring which is appended

Return type [str](https://docs.python.org/3/library/stdtypes.html#str)

sqlalchemy\_imageattach.util.**append\_docstring\_attributes**(*docstring*, *locals*) Manually appends class' docstring with its attribute docstrings. For example:

```
class Entity(object):
    \# ...
    __doc__ = append_docstring_attributes(
         \_\_\text{doc}\_\text{r}dict((k, v) for k, v in locals()
                      if isinstance(v, MyDescriptor))
    )
```
#### Parameters

- **docstring** ([str](https://docs.python.org/3/library/stdtypes.html#str)) class docstring to be appended
- **locals** ([Mapping](https://docs.python.org/3/library/typing.html#typing.Mapping)[[str](https://docs.python.org/3/library/stdtypes.html#str), [object](https://docs.python.org/3/library/functions.html#object)]) attributes dict

Returns appended docstring

#### Return type [str](https://docs.python.org/3/library/stdtypes.html#str)

sqlalchemy\_imageattach.util.**get\_minimum\_indent**(*docstring*, *ignore\_before=1*) Gets the minimum indent string from the docstring:

```
>>> get minimum indent('Hello')
\mathbf{r}>>> get_minimum_indent('Hello\n world::\n yeah')
\mathbf{r} \mathbf{r}
```
#### **Parameters**

- $\bullet$  **doc[str](https://docs.python.org/3/library/stdtypes.html#str)ing**  $(\text{str})$  the docstring to find its minimum indent
- **ignore\_before** ([numbers.Integral](https://docs.python.org/3/library/numbers.html#numbers.Integral)) ignore lines before this line. usually docstrings which follow [PEP 8](https://www.python.org/dev/peps/pep-0008) have no indent for the first line, so its default value is 1

Returns the minimum indent string which consists of only whitespaces (tabs and/or spaces)

<span id="page-35-0"></span>Return type [str](https://docs.python.org/3/library/stdtypes.html#str)

### <span id="page-36-8"></span><span id="page-36-0"></span>**sqlalchemy\_imageattach.version — Version data**

```
sqlalchemy_imageattach.version.SQLA_COMPAT_VERSION = '0.9.0'
    str}) The minimum compatible SQLAlchemy version string e.g. '0.9.0'.
```
New in version 1.0.0.

<span id="page-36-6"></span>sqlalchemy imageattach.version. **SQLA COMPAT VERSION INFO** =  $(0, 9, 0)$ ([tuple](https://docs.python.org/3/library/stdtypes.html#tuple)) The triple of minimum compatible SQLAlchemy version e.g.  $(0, 9, 0)$ .

New in version 1.0.0.

```
sqlalchemy_imageattach.version.VERSION = '1.1.0'
    (str) The version string e.g. '1.2.3'.
```
<span id="page-36-7"></span>sqlalchemy\_imageattach.version.**VERSION\_INFO** = (1, 1, 0) ([tuple](https://docs.python.org/3/library/stdtypes.html#tuple)) The triple of version numbers e.g.  $(1, 2, 3)$ .

### <span id="page-36-1"></span>**sqlalchemy\_imageattach.stores — Storage backend implementations**

#### <span id="page-36-2"></span>**sqlalchemy\_imageattach.stores.fs — Filesystem-backed image storage**

It provides two filesystem-backed image storage implementations:

- **[FileSystemStore](#page-36-3)** It stores image files into the filesystem of the specified path, but [locate\(\)](#page-33-1) method returns URLs of the hard-coded base URL.
- **[HttpExposedFileSystemStore](#page-36-4)** The mostly same to [FileSystemStore](#page-36-3) except it provides WSGI middleware (wsqi\_middleware()) which actually serves image files and its [locate\(\)](#page-33-1) method returns URLs based on the actual requested URL.
- class sqlalchemy\_imageattach.stores.fs.**BaseFileSystemStore**(*path*) Abstract base class of [FileSystemStore](#page-36-3) and [HttpExposedFileSystemStore](#page-36-4).
- <span id="page-36-3"></span>class sqlalchemy\_imageattach.stores.fs.**FileSystemStore**(*path*, *base\_url*) Filesystem-backed storage implementation with hard-coded URL routing.

<span id="page-36-4"></span>class sqlalchemy\_imageattach.stores.fs.**HttpExposedFileSystemStore**(*path*, *pre-*

 $fix='$ *\_\_images\_'*, *host\_url\_getter=None*, *cors=False*)

Filesystem-backed storage implementation with WSGI middleware which serves actual image files.

```
from flask import Flask
from sqlalchemy_imageattach.stores.fs import HttpExposedFileSystemStore
app = Flask(\underline{\hspace{2cm}}name \underline{\hspace{2cm}})fs_store = HttpExposedFileSystemStore('userimages', 'images/')
app.wsgi_app = fs_store.wsgi_middleware(app.wsgi_app)
```
To determine image urls, the address of server also has to be determined. Although it can be automatically detected using  $wsqi\_middleware()$ , WSGI unfortunately is not always there. For example, Celery tasks aren't executed by HTTP requests, so there's no reachable Host header.

When its host url is not determined you would get [RuntimeError](https://docs.python.org/3/library/exceptions.html#RuntimeError) if you try locating image urls:

```
Traceback (most recent call last):
  ...
  File "/.../sqlalchemy_imageattach/stores/fs.py", line 93, in get_url
   base_url = self.base_url
 File "/.../sqlalchemy_imageattach/stores/fs.py", line 151, in base_url
    type(self)
RuntimeError: could not determine image url. there are two ways to workaround
ightharpoonupthis:
- set host_url_getter parameter to sglalchemy_imageattach.stores.fs.
˓→HttpExposedFileSystemStore
- use sqlalchemy_imageattach.stores.fs.HttpExposedFileSystemStore.wsgi_middleware
see docs of sqlalchemy_imageattach.stores.fs.HttpExposedFileSystemStore for more
˓→details
```
For such case, you can optionally set host\_url\_getter option. It takes a callable which takes no arguments and returns a host url string like 'http://servername/'.

```
fs_store = HttpExposedFileSystemStore(
   'userimages', 'images/',
   host_url_getter=lambda:
        'https://{0}/'.format(app.config['SERVER_NAME'])
)
```
#### Parameters

- **path**  $(str)$  $(str)$  $(str)$  file system path of the directory to store image files
- $\mathbf{prefix}(\text{str}) \text{the prepended path of the url.}$  $\mathbf{prefix}(\text{str}) \text{the prepended path of the url.}$  $\mathbf{prefix}(\text{str}) \text{the prepended path of the url.}$  '\_\_images\_\_\_' by default
- **host\_url\_getter** (Callable[[], [str](https://docs.python.org/3/library/stdtypes.html#str)]) optional parameter to manually determine host url. it has to be a callable that takes nothing and returns a host url string
- **cors** ([bool](https://docs.python.org/3/library/functions.html#bool)) whether or not to allow the [Cross-Origin Resource Sharing](https://developer.mozilla.org/en-US/docs/Web/HTTP/Access_control_CORS) for any origin

New in version 1.0.0: Added host\_url\_getter option.

#### <span id="page-37-0"></span>**wsgi\_middleware**(*app*, *cors=False*)

WSGI middlewares that wraps the given app and serves actual image files.

```
fs_store = HttpExposedFileSystemStore('userimages', 'images/')
app = fs_store.wsgi_middleware(app)
```
**Parameters app** (Callable[[], [Iterable](https://docs.python.org/3/library/typing.html#typing.Iterable)[[bytes](https://docs.python.org/3/library/stdtypes.html#bytes)]]) – the wsgi app to wrap

Returns the another wsgi app that wraps app

Return type [StaticServerMiddleware](#page-37-1)

```
class sqlalchemy_imageattach.stores.fs.StaticServerMiddleware(app, url_path,
```
*dir\_path*,

*block\_size=8192*, *cors=False*)

Simple static server WSGI middleware.

#### Parameters

- **app** (Callable[[], [Iterable](https://docs.python.org/3/library/typing.html#typing.Iterable)[[bytes](https://docs.python.org/3/library/stdtypes.html#bytes)]]) the fallback app when the path is not scoped in url\_path
- **url\_path** ([str](https://docs.python.org/3/library/stdtypes.html#str)) the exposed path to url

*fp*)

- <span id="page-38-7"></span>• **dir** path ([str](https://docs.python.org/3/library/stdtypes.html#str)) – the filesystem directory path to serve
- **block\_size** ([numbers.Integral](https://docs.python.org/3/library/numbers.html#numbers.Integral)) the block size in bytes
- **cors** ([bool](https://docs.python.org/3/library/functions.html#bool)) whether or not to allow the [Cross-Origin Resource Sharing](https://developer.mozilla.org/en-US/docs/Web/HTTP/Access_control_CORS) for any origin

```
sqlalchemy_imageattach.stores.fs.guess_extension(mimetype)
     Finds the right filename extension (e.g. ', png') for the given mimetype (e.g. \text{image}/\text{pnq}).
```
Parameters mimetype  $(\text{str})$  $(\text{str})$  $(\text{str})$  – mimetype string e.g. 'image/jpeg'

Returns filename extension for the mimetype

Return type [str](https://docs.python.org/3/library/stdtypes.html#str)

#### <span id="page-38-0"></span>**sqlalchemy\_imageattach.stores.s3 — AWS S3 backend storage**

The backend storage implementation for Simple Storage Service provided by Amazon Web Services.

- sqlalchemy\_imageattach.stores.s3.**BASE\_URL\_FORMAT** = 'https://{0}.s3.amazonaws.com' ([str](https://docs.python.org/3/library/stdtypes.html#str)) The format string of base url of AWS S3. Contains no trailing slash. Default is 'https://{0}.s3. amazonaws.com'.
- <span id="page-38-6"></span>sqlalchemy imageattach.stores.s3.DEFAULT MAX AGE = 31536000 ([numbers.Integral](https://docs.python.org/3/library/numbers.html#numbers.Integral)) The default max-age seconds of Cache-Control. It's the default value of [S3Store.max\\_age](#page-40-2) attribute.

<span id="page-38-5"></span>exception sqlalchemy\_imageattach.stores.s3.**AuthMechanismError**(*url*, *code*, *msg*, *hdrs*,

Raised when the bucket doesn't support Signature Version 2 (AWS2Auth) anymore but supports only Signature Version 4 (AWS4Auth).

For the most part, it can be resolved by determining [S3Store.region](#page-40-0).

See also:

[Table of S3 regions and supported signature versions](https://docs.aws.amazon.com/general/latest/gr/rande.html#s3_region)

New in version 1.1.0.

```
class sqlalchemy_imageattach.stores.s3.S3Request(url, bucket, access_key, secret_key,
                                                        data=None, headers={}, method=None,
                                                        content_type=None)
```
Remained for backward compatibility. Use  $S3RequestV2$  (which was renamed) or  $S3RequestV4$  (which is the current standard).

Deprecated since version 1.1.0: Renamed to [S3RequestV2](#page-38-4).

<span id="page-38-4"></span>class sqlalchemy\_imageattach.stores.s3.**S3RequestV2**(*url*, *bucket*, *access\_key*, *secret\_key*, *data=None*, *headers={}*, *method=None*, *content\_type=None*)

HTTP request for S3 REST API which does authentication using [Signature Version 2](https://docs.aws.amazon.com/AmazonS3/latest/dev/RESTAuthentication.html) (AWS2Auth) which has been deprecated since January 30, 2014.

New in version 1.1.0.

Changed in version 1.1.0: Renamed from [S3Request](#page-38-3) (which is now deprecated).

<span id="page-38-2"></span><span id="page-38-1"></span>class sqlalchemy\_imageattach.stores.s3.**S3RequestV4**(*url*, *bucket*, *region*, *access\_key*, *secret\_key*, *data=None*, *headers={}*, *method=None*, *content\_type=None*) HTTP request for S3 REST API which does authentication using [Signature Version 4](https://docs.aws.amazon.com/AmazonS3/latest/API/sig-v4-authenticating-requests.html) (AWS4Auth). New in version 1.1.0.

<span id="page-39-1"></span>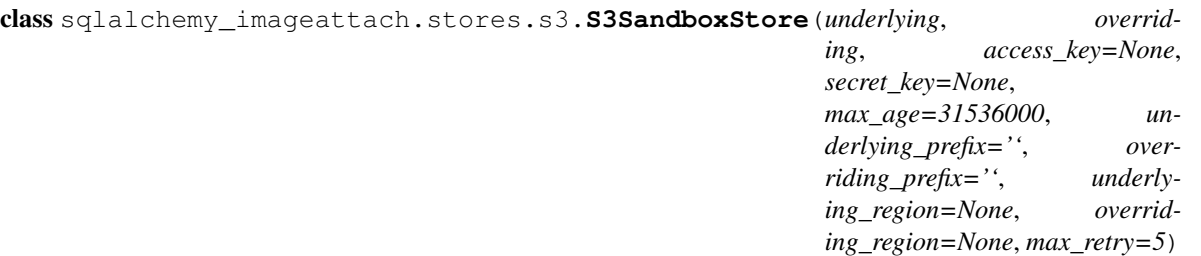

It stores images into physically two separated S3 buckets while these look like logically exist in the same store. It takes two buckets for *read-only* and *overwrite*: underlying and overriding.

It's useful for development/testing purpose, because you can use the production store in sandbox.

#### **Parameters**

- **underlying** ([str](https://docs.python.org/3/library/stdtypes.html#str)) the name of *underlying* bucket for read-only
- **overriding** ([str](https://docs.python.org/3/library/stdtypes.html#str)) the name of *overriding* bucket to record overriding modifications
- **max\_age** ([numbers.Integral](https://docs.python.org/3/library/numbers.html#numbers.Integral)) the max-age seconds of Cache-Control. de-fault is [DEFAULT\\_MAX\\_AGE](#page-38-6)
- **overriding prefix**  $(\text{str})$  $(\text{str})$  $(\text{str})$  means the same to [S3Store.prefix](#page-40-3) but it's only applied for overriding
- **underlying\_prefix** ([str](https://docs.python.org/3/library/stdtypes.html#str)) means the same to [S3Store.prefix](#page-40-3) but it's only applied for underlying
- **overriding\_region** ([str](https://docs.python.org/3/library/stdtypes.html#str)) Means the same to [S3Store.region](#page-40-0) but it's only applied for overriding.
- **underlying\_region** ([str](https://docs.python.org/3/library/stdtypes.html#str)) Means the same to [S3Store.region](#page-40-0) but it's only applied for underlying.
- **max\_retry** ([int](https://docs.python.org/3/library/functions.html#int)) Retry the given number times if uploading fails. 5 by default.
- Raises **[AuthMechanismError](#page-38-5)** Raised when the bucket doesn't support Signature Version 2 (AWS2Auth) anymore but supports only Signature Version 4 (AWS4Auth). For the most part, it can be resolved by determining region parameter.

New in version 1.1.0: The underlying\_region, overriding\_region, and max\_retry parameters.

#### **DELETED\_MARK\_MIMETYPE** = 'application/x-sqlalchemy-imageattach-sandbox-deleted'

All keys marked as "deleted" have this mimetype as its  $Content-Type$  header.

#### **overriding** = None

([S3Store](#page-39-0)) The *overriding* store to record overriding modification.

#### **underlying** = None

([S3Store](#page-39-0)) The *underlying* store for read-only.

<span id="page-39-0"></span>class sqlalchemy\_imageattach.stores.s3.**S3Store**(*bucket*, *access\_key=None*, *secret\_key=None*, *max\_age=31536000*, *prefix=''*, *public\_base\_url=None*, *region=None*, *max\_retry=5*)

Image storage backend implementation using [S3.](http://aws.amazon.com/s3/) It implements [Store](#page-32-1) interface.

If you'd like to use it with Amazon [CloudFront,](http://aws.amazon.com/cloudfront/) pass the base url of the distribution to public\_base\_url. Note that you should configure *Forward Query Strings* to *Yes* when you create the distribution. Because SQLAlchemy-ImageAttach will add query strings to public URLs to invalidate cache when the image is updated.

#### **Parameters**

- <span id="page-40-5"></span>• **bucket**  $(str)$  $(str)$  $(str)$  – the buckect name
- **max\_age** ([numbers.Integral](https://docs.python.org/3/library/numbers.html#numbers.Integral)) the max-age seconds of Cache-Control. de-fault is [DEFAULT\\_MAX\\_AGE](#page-38-6)
- **prefix** ([str](https://docs.python.org/3/library/stdtypes.html#str)) the optional key prefix to logically separate stores with the same bucket. not used by default
- **public\_base\_url** ([str](https://docs.python.org/3/library/stdtypes.html#str)) an optional url base for public urls. useful when used with cdn
- **region** ([str](https://docs.python.org/3/library/stdtypes.html#str)) The region code that the bucket belongs to. If None it authenticates using Signature Version 2 (AWS2Auth) which has been deprecated since January 30, 2014. Because Signature Version 4 (AWS4Auth) requires to determine the region code before signing API requests. Since recent regions don't support Signature Version 2 (AWS2Auth) but only Signature Version 4 (AWS4Auth), if you set region to None and bucket doesn't support Signature Version 2 (AWS2Auth) anymore [AuthMechanismError](#page-38-5) would be raised. None by default.
- **max\_retry** ([int](https://docs.python.org/3/library/functions.html#int)) Retry the given number times if uploading fails. 5 by default.
- Raises **[AuthMechanismError](#page-38-5)** Raised when the bucket doesn't support Signature Version 2 (AWS2Auth) anymore but supports only Signature Version 4 (AWS4Auth). For the most part, it can be resolved by determining region parameter.

New in version 1.1.0: The region and max\_retry parameters.

<span id="page-40-4"></span>Changed in version 0.8.1: Added public base url parameter.

#### **bucket** = None

 $(\text{str})$  $(\text{str})$  $(\text{str})$  The S3 bucket name.

#### <span id="page-40-2"></span>**max\_age** = None

([numbers.Integral](https://docs.python.org/3/library/numbers.html#numbers.Integral)) The max-age seconds of Cache-Control.

#### <span id="page-40-1"></span>**max\_retry** = None

([int](https://docs.python.org/3/library/functions.html#int)) Retry the given number times if uploading fails.

New in version 1.1.0.

#### <span id="page-40-3"></span>**prefix** = None

 $(\text{str})$  $(\text{str})$  $(\text{str})$  The optional key prefix to logically separate stores with the same bucket.

#### **public\_base\_url** = None

 $(\text{str})$  $(\text{str})$  $(\text{str})$  The optional url base for public urls.

#### <span id="page-40-0"></span>**region** = None

 $(\text{str})$  $(\text{str})$  $(\text{str})$  The region code that the *[bucket](#page-40-4)* belongs to. If None it authenticates using Signature Version 2 (AWS2Auth) which has been deprecated since January 30, 2014. Because Signature Version 4 (AWS4Auth) requires to determine the region code before signing API requests.

Since recent regions don't support Signature Version 2 (AWS2Auth) but only Signature Version 4 (AWS4Auth), if you set  $region$  to None and  $bucket$  doesn't support Signature Version 2 (AWS2Auth) anymore [AuthMechanismError](#page-38-5) would be raised.

New in version 1.1.0.

## CHAPTER 4

Open source

<span id="page-42-0"></span>SQLAlchemy-ImageAttach is an open source software written by [Hong Minhee.](https://hongminhee.org/) The source code is distributed under [MIT license,](https://minhee.mit-license.org/) and you can find it at [GitHub repository:](https://github.com/dahlia/sqlalchemy-imageattach)

\$ git clone git://github.com/dahlia/sqlalchemy-imageattach.git

If you find any bug, please create an issue to the [issue tracker.](https://github.com/dahlia/sqlalchemy-imageattach/issues) Pull requests are also always welcome!

Check out *[Changelog](#page-18-0)* as well.

## Python Module Index

### <span id="page-44-0"></span>s

sqlalchemy\_imageattach, [16](#page-19-0) sqlalchemy\_imageattach.context, [17](#page-20-1) sqlalchemy\_imageattach.entity, [19](#page-22-2) sqlalchemy\_imageattach.file, [26](#page-29-4) sqlalchemy\_imageattach.migration, [27](#page-30-1) sqlalchemy\_imageattach.store, [28](#page-31-0) sqlalchemy\_imageattach.stores, [33](#page-36-7) sqlalchemy\_imageattach.stores.fs, [33](#page-36-2) sqlalchemy\_imageattach.stores.s3, [35](#page-38-0) sqlalchemy\_imageattach.util, [31](#page-34-3) sqlalchemy\_imageattach.version, [32](#page-35-0)

### Index

### A

append\_docstring() (in module sqlalchemy\_imageattach.util), [31](#page-34-4) append docstring attributes() (in module sqlalchemy\_imageattach.util), [32](#page-35-1) AuthMechanismError, [35](#page-38-7)

### B

BASE\_URL\_FORMAT (in module sqlalchemy\_imageattach.stores.s3), [35](#page-38-7) BaseFileSystemStore (class in sqlalchemy\_imageattach.stores.fs), [33](#page-36-8) BaseImageQuery (class in sqlalchemy\_imageattach.entity), [23](#page-26-6) BaseImageSet (class in sqlalchemy\_imageattach.entity), [20](#page-23-2)

bucket (sqlalchemy\_imageattach.stores.s3.S3Store attribute), [37](#page-40-5)

## C

close() (sqlalchemy\_imageattach.file.FileProxy method), [26](#page-29-5) context stacks (in module sqlalchemy\_imageattach.context), [18](#page-21-5) ContextError, [18](#page-21-5) created\_at (sqlalchemy\_imageattach.entity.Image attribute), [24](#page-27-5) current store (in module sqlalchemy\_imageattach.context), [18](#page-21-5) D DEFAULT MAX AGE (in module sqlalchemy\_imageattach.stores.s3), [35](#page-38-7) delete() (sqlalchemy imageattach.store.Store method), [29](#page-32-5) delete\_file() (sqlalchemy\_imageattach.store.Store method), [29](#page-32-5) DELETED\_MARK\_MIMETYPE

(sqlalchemy\_imageattach.stores.s3.S3SandboxStore attribute), [36](#page-39-1)

### E

execute() (sqlalchemy\_imageattach.migration.MigrationPlan method), [27](#page-30-6)

### F

FileProxy (class in sqlalchemy\_imageattach.file), [26](#page-29-5) FileSystemStore (class in sqlalchemy\_imageattach.stores.fs), [33](#page-36-8) find\_thumbnail() (sqlalchemy\_imageattach.entity.BaseImageSet method), [20](#page-23-2) from\_blob() (sqlalchemy\_imageattach.entity.BaseImageSet method), [21](#page-24-2) from file() (sqlalchemy\_imageattach.entity.BaseImageSet method), [21](#page-24-2) from raw file() (sqlalchemy imageattach.entity.BaseImageSet method), [21](#page-24-2) G

generate\_thumbnail() (sqlalchemy\_imageattach.entity.BaseImageSet method), [22](#page-25-2) get\_current\_context\_id() (in module sqlalchemy\_imageattach.context), [18](#page-21-5) get current store() (in module sqlalchemy\_imageattach.context), [18](#page-21-5) get\_file() (sqlalchemy\_imageattach.store.Store method), [29](#page-32-5) get\_image\_set() (sqlalchemy\_imageattach.entity.MultipleImageSet method), [25](#page-28-7) get minimum indent() (in module sqlalchemy\_imageattach.util), [32](#page-35-1) get\_url() (sqlalchemy\_imageattach.store.Store method),  $29$ guess\_extension() (in module sqlalchemy\_imageattach.stores.fs), [35](#page-38-7) H

height (sqlalchemy\_imageattach.entity.Image attribute), [24](#page-27-5)

HttpExposedFileSystemStore (class in object type sqlalchemy\_imageattach.stores.fs), [33](#page-36-8)

### I

identity\_attributes() (sqlalchemy\_imageattach.entity.Image class method), [24](#page-27-5) identity map (sqlalchemy imageattach.entity.Image attribute), [24](#page-27-5) Image (class in sqlalchemy\_imageattach.entity), [23](#page-26-6) image attachment() (in module

sqlalchemy\_imageattach.entity), [26](#page-29-5) image\_sets (sqlalchemy\_imageattach.entity.MultipleImageS@verriding (sqlalchemy\_imageattach.stores.s3.S3SandboxStore

attribute), [25](#page-28-7) ImageSet (in module sqlalchemy\_imageattach.entity), [25](#page-28-7)

ImageSubset (class in sqlalchemy\_imageattach.entity),

## L

[25](#page-28-7)

- LocalProxyStore (class in sqlalchemy\_imageattach.context), [18](#page-21-5) locate() (sqlalchemy\_imageattach.entity.BaseImageSet
- method), [22](#page-25-2) locate() (sqlalchemy\_imageattach.entity.Image method),
- [24](#page-27-5) locate() (sqlalchemy\_imageattach.store.Store method), [30](#page-33-2)

### M

make\_blob() (sqlalchemy\_imageattach.entity.BaseImageSet ${\sf R}$ method), [23](#page-26-6) make\_blob() (sqlalchemy\_imageattach.entity.Image method), [24](#page-27-5) max\_age (sqlalchemy\_imageattach.stores.s3.S3Store attribute), [37](#page-40-5) max\_retry (sqlalchemy\_imageattach.stores.s3.S3Store attribute), [37](#page-40-5) migrate() (in module sqlalchemy\_imageattach.migration), [27](#page-30-6) migrate class() (in module sqlalchemy\_imageattach.migration), [28](#page-31-1) MigrationPlan (class in sqlalchemy\_imageattach.migration), [27](#page-30-6) mimetype (sqlalchemy\_imageattach.entity.Image attribute), [24](#page-27-5) MultipleImageSet (class in sqlalchemy\_imageattach.entity), [25](#page-28-7) N

next() (sqlalchemy\_imageattach.file.FileProxy method), [26](#page-29-5)

### $\Omega$

object\_id (sqlalchemy\_imageattach.entity.Image attribute), [24](#page-27-5)

(sqlalchemy\_imageattach.entity.Image attribute), [23,](#page-26-6) [24](#page-27-5) open() (sqlalchemy\_imageattach.store.Store method), [30](#page-33-2) open\_file() (sqlalchemy\_imageattach.entity.BaseImageSet method), [23](#page-26-6) open\_file() (sqlalchemy\_imageattach.entity.Image method), [24](#page-27-5) original (sqlalchemy\_imageattach.entity.BaseImageSet attribute), [23](#page-26-6) original (sqlalchemy\_imageattach.entity.Image attribute), [25](#page-28-7)

attribute), [36](#page-39-1)

### P

pop\_store\_context() (in module sqlalchemy\_imageattach.context), [18](#page-21-5) prefix (sqlalchemy\_imageattach.stores.s3.S3Store attribute), [37](#page-40-5) public\_base\_url (sqlalchemy\_imageattach.stores.s3.S3Store attribute), [37](#page-40-5) push\_store\_context() (in module sqlalchemy\_imageattach.context), [18](#page-21-5) put\_file() (sqlalchemy\_imageattach.store.Store method), [31](#page-34-4) Python Enhancement Proposals PEP 8, [32](#page-35-1)

- read() (sqlalchemy\_imageattach.file.FileProxy\_method), [26](#page-29-5)
- readline() (sqlalchemy\_imageattach.file.FileProxy method), [26](#page-29-5)

readlines() (sqlalchemy\_imageattach.file.FileProxy method), [27](#page-30-6)

region (sqlalchemy\_imageattach.stores.s3.S3Store attribute), [37](#page-40-5)

require\_original() (sqlalchemy\_imageattach.entity.BaseImageSet method), [23](#page-26-6)

ReusableFileProxy (class in sqlalchemy\_imageattach.file), [27](#page-30-6)

### S

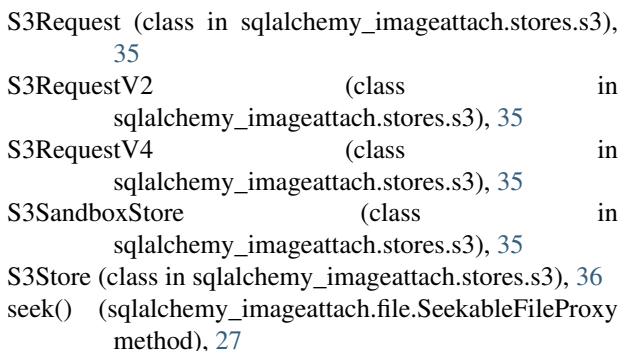

SeekableFileProxy (class in sqlalchemy\_imageattach.file), [27](#page-30-6) SingleImageSet (class in sqlalchemy\_imageattach.entity), [25](#page-28-7) size (sqlalchemy\_imageattach.entity.Image attribute), [25](#page-28-7) SQLA\_COMPAT\_VERSION (in module sqlalchemy\_imageattach.version), [33](#page-36-8) SQLA\_COMPAT\_VERSION\_INFO (in module sqlalchemy\_imageattach.version), [33](#page-36-8) sqlalchemy\_imageattach (module), [16](#page-19-1) sqlalchemy\_imageattach.context (module), [17](#page-20-2) sqlalchemy\_imageattach.entity (module), [19](#page-22-3) sqlalchemy\_imageattach.file (module), [26](#page-29-5) sqlalchemy\_imageattach.migration (module), [27](#page-30-6) sqlalchemy\_imageattach.store (module), [28](#page-31-1) sqlalchemy\_imageattach.stores (module), [33](#page-36-8) sqlalchemy\_imageattach.stores.fs (module), [33](#page-36-8) sqlalchemy imageattach.stores.s3 (module), [35](#page-38-7) sqlalchemy\_imageattach.util (module), [31](#page-34-4) sqlalchemy imageattach.version (module), [32](#page-35-1) StaticServerMiddleware (class in sqlalchemy\_imageattach.stores.fs), [34](#page-37-2) Store (class in sqlalchemy\_imageattach.store), [29](#page-32-5) store() (sqlalchemy\_imageattach.store.Store method), [31](#page-34-4) store\_context() (in module sqlalchemy\_imageattach.context), [19](#page-22-3)

### T

tell() (sqlalchemy\_imageattach.file.SeekableFileProxy method), [27](#page-30-6)

### $\cup$

underlying (sqlalchemy\_imageattach.stores.s3.S3SandboxStore attribute), [36](#page-39-1)

### $\overline{V}$

VECTOR TYPES (in module sqlalchemy\_imageattach.entity), [20](#page-23-2) VERSION (in module sqlalchemy\_imageattach.version), [33](#page-36-8) VERSION INFO (in module sqlalchemy\_imageattach.version), [33](#page-36-8)

### W

width (sqlalchemy\_imageattach.entity.Image attribute), [25](#page-28-7) wsgi\_middleware() (sqlalchemy\_imageattach.stores.fs.HttpExposedFileSystemStore method), [34](#page-37-2)

### X

xreadlines() (sqlalchemy\_imageattach.file.FileProxy method), [27](#page-30-6)